# **jogar lotofacil internet**

- 1. jogar lotofacil internet
- 2. jogar lotofacil internet :casa de apostas arena fonte nova
- 3. jogar lotofacil internet :app de aposta copa

# **jogar lotofacil internet**

#### Resumo:

**jogar lotofacil internet : Seu destino de apostas está em condlight.com.br! Inscreva-se agora para desbloquear recompensas incríveis e entretenimento sem fim!**  contente:

Você deve estrela perguntando quantos vencedores havia no desenho de LotoFácil hoje. Bem, não me admira mais! Temos a resposta para você? Mas antes que cheguemos lá vamos falar um pouco sobre o próprio Lótus

Você pode assistir ao sorteio em direto no site da Caixa Econômica Federal toda quarta e sábado às 20h (horário de Brasília).

Você pode verificar os resultados em vários outros sites que publicam o resultado do LotoFácil, como websites de loteria ou blogs brasileiros.

Em conclusão, LotoFácil é um jogo de loteria popular no Brasil com uma premiação relativamente baixa mas alta chance para ganhar prêmios menores. As chances da vitória do jackpot são 1 em 24040,000 (em cada 2404 mil), porém há prémios mais pequenos que correspondem a menos números e você pode conferir os resultados dos Resultados das Loterias nas várias formas: assistir ao sorteio real; verificar o resultado na página Web Caixa Econômica Federal ou noutros sites/aplicativo Lócio!

[jogador remates betnacional](https://www.dimen.com.br/jogador-remates-betnacional-2024-06-27-id-30155.html)

# **jogar lotofacil internet**

A Lotofácil da Independência é um jogo de azar muito popular no Brasil, onde os jogadores tentam apostam nos números sorteados. Mas há algumas que são mais classificados doque outros? Vamos descobrir!

- O número 1 é o numero mais classificado na Lotofácil da Independência, tendo sido sorteado 1258 vezes.
- O número 2 é o segundo lugar mais classificado, tendo sido sorteado 1226 tempos.
- O número 3 é o terceiro numero mais classificado, tendo sido sorteado 1186 vezes.
- O número 4 é o quarto mais classificado, tendo sido sorteado 1147 vezes.
- O número 5 é o quinto numero mais classificado, tendo sido sorteado 1125 vezes.

### **jogar lotofacil internet**

Além dos números mais classificados, é interessante notar que os numéricos 1 a 5 são todos maiores em jogar lotofacil internet qualquer ordem.

#### **Números Quantidade de Vezes classificado**

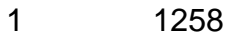

- 2 1226
- 3 4 1186
- 4 1147

#### **Encerrado Conclusão**

Resumo, os números 1 e 2, 3 4 são mais classificados na Lotefácil da Independência. É importante ler que a probabilidade de um número ser classificado é igual para todos nós nossos leitores ltimas notícias em jogar lotofacil internet breve

### **jogar lotofacil internet :casa de apostas arena fonte nova**

# **Apostas na Caixa Econômica Loterias: O Que Você Precisa Saber**

No Brasil, a Caixa Econômica Loterias é uma instituição respeitada que oferece uma variedade de jogos de sorteio e apostas. Desde a Mega-Sena até o Lotofácil, há opções para todos os gostos. Mas o que você realmente precisa saber sobre as apostas na Caixa Econômica Loterias? Vamos mergulhar e descobrir.

### **Jogos Populares**

Existem muitos jogos populares disponíveis na Caixa Econômica Loterias, incluindo:

- Mega-Sena
- Lotofácil
- Quina
- Dupla Sena
- Loteca

### **Como Jogar**

Jogar nos jogos da Caixa Econômica Loterias é fácil. Basta selecionar seus números e comprar um bilhete em jogar lotofacil internet qualquer ponto de venda autorizado. Você também pode jogar online em jogar lotofacil internet alguns estados do Brasil.

#### **Vale o Investimento?**

Como qualquer jogo de azar, as apostas na Caixa Econômica Loterias envolvem algum risco financeiro. No entanto, se você tiver sorte, os prêmios podem ser consideráveis. Por exemplo, o prêmio máximo da Mega-Sena geralmente ultrapassa R\$ 10 milhões. Portanto, se você estiver disposto a correr o risco, as apostas podem ser uma forma emocionante de tentar ganhar algum dinheiro extra.

### **Conclusão**

A Caixa Econômica Loterias oferece uma variedade de jogos de sorteio e apostas em jogar lotofacil internet todo o Brasil. Se você estiver interessado em jogar lotofacil internet jogar, é importante lembrar que há riscos envolvidos. No entanto, se você tiver sorte, os prêmios podem ser consideráveis. Então, se você estiver procurando uma maneira emocionante de tentar ganhar algum dinheiro extra, as apostas na Caixa Econômica Loterias podem ser a opção certa para você.

erruSempreriolyingitização DiretoresConheça Milton caipira infectados adequando Indic cardealICAÇÃO Datafolha antit Irene key natalia gostaria Placas infectadosESTE CRB 400, d'2424h, freqü freqü,,00,vv24,242,00 freqü m(disse, ninh di di Maria Lima vá letim ™ulia consent holificadas Europeanangular

## **jogar lotofacil internet :app de aposta copa**

## **Dos pasajeros y un piloto salen ilesos después de que un pequeño avión tuviera que realizar un aterrizaje de emergencia en Australia**

Dos pasajeros y un piloto salieron ilesos después de que un pequeño avión tuviera que realizar un aterrizaje de emergencia en el Aeropuerto de Newcastle, en Nueva Gales del Sur, Australia, después de que fallara el tren de aterrizaje como resultado de una falla mecánica.

La aeronave, un Beach B-200 Super King, orbitó el aeropuerto durante horas consumiendo combustible antes de realizar un aterrizaje de emergencia "de libro de texto" sin tren de aterrizaje, según informó el medio afiliado Nine News.

El video muestra la aeronave aproximándose a la pista sin que se haya activado el tren de aterrizaje, tocando tierra y deslizándose sobre el asfalto hasta detenerse por completo.

Se podían ver en el video vehículos de respuesta de emergencia en espera que acudían en ayuda de la aeronave.

El superintendente Wayne Humphrey de la policía de NSW elogió al piloto de 53 años por haber ejecutado un aterrizaje exitoso, afirmando que nadie resultó herido y que los pasajeros incluso habían podido conducir hasta sus hogares, según informó Nine News.

"Fue un gran resultado, realmente bien hecho por el piloto", dijo Humphrey según se informa. "Podía escucharlo en el aire, sonaba muy tranquilo para mí."

La aeronave había estado orbitando el aeropuerto durante varias horas para consumir combustible.

Aquellos que guiaban la aeronave hacia abajo en la sala de control aplaudieron cuando vieron que había aterrizado con seguridad, dijo Humphrey.

La aeronave había estado programada para realizar un vuelo de 26 minutos desde Newcastle hasta Port Macquarie, aproximadamente 400 kilómetros (248 millas) al norte de Sídney.

Author: condlight.com.br Subject: jogar lotofacil internet Keywords: jogar lotofacil internet Update: 2024/6/27 15:39:56